Yellowfinweb**AdministrationScheduleScheduleFrequency**AdministrationScheduleScheduleFrequencyScheduleFrequencyAdministrationSchedule ScheduleFrequencyYellowfinclassclassJava

AdministrationScheduleisActiveBean

the control of the control of the

webOrgId

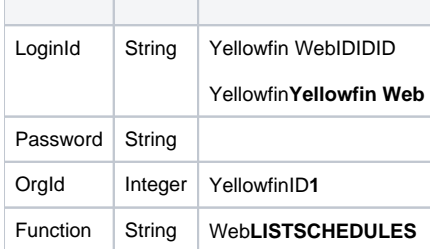

# SOAP XML

```
<soapenv:Envelope xmlns:soapenv="http://schemas.xmlsoap.org/soap/envelope/" xmlns:web="http://webservices.web.
mi.hof.com/">
   <soapenv:Header/>
    <soapenv:Body>
      <web:remoteAdministrationCall>
          <arg0>
             <loginId>admin@yellowfin.com.au</loginId>
             <password>test</password>
             <orgId>1</orgId>
             <function>LISTSCHEDULES</function>
          </arg0>
       </web:remoteAdministrationCall>
    </soapenv:Body>
</soapenv:Envelope>
```
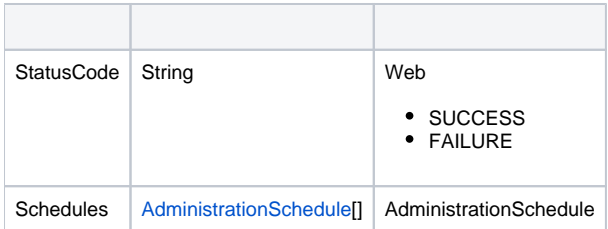

#### SOAP

```
<S:Envelope xmlns:S="http://schemas.xmlsoap.org/soap/envelope/">
   <S:Body>
       <ns2:remoteAdministrationCallResponse xmlns:ns2="http://webservices.web.mi.hof.com/">
          <return>
             <errorCode>0</errorCode>
             <messages>Successfully Authenticated User: admin@yellowfin.com.au</messages>
             <messages>Web Service Request Complete</messages>
             <schedules xsi:nil="true" xmlns:xsi="http://www.w3.org/2001/XMLSchema-instance"/>
             <schedules>
                <frequency>
                   <frequencyCode>MONDAY</frequencyCode>
                   <frequencyUnit>1</frequencyUnit>
                   <localRunTime>0</localRunTime>
                   <localTimezoneCode>AUSTRALIA/SYDNEY</localTimezoneCode>
                </frequency>
                <lastRunDateTimeGMT>2018-02-25T00:00:00+11:00</lastRunDateTimeGMT>
                <lastRunStatus>SUCCESS</lastRunStatus>
                <nextRunDateTimeGMT>2018-03-12T00:00:00+11:00</nextRunDateTimeGMT>
                <scheduleActive>true</scheduleActive>
                <scheduleDescription>Athlete</scheduleDescription>
                <scheduleUUID>75a2f5b5-162b-49b5-b197-53643f7dc0de</scheduleUUID>
             </schedules>
             <schedules xsi:nil="true" xmlns:xsi="http://www.w3.org/2001/XMLSchema-instance"/>
             <schedules>
                <frequency>
                   <frequencyCode>SATURDAY</frequencyCode>
                   <frequencyUnit>6</frequencyUnit>
                   <localRunTime>0</localRunTime>
                   <localTimezoneCode>AUSTRALIA/SYDNEY</localTimezoneCode>
                </frequency>
                <nextRunDateTimeGMT>2018-03-10T00:00:00+11:00</nextRunDateTimeGMT>
                <scheduleActive>false</scheduleActive>
                <scheduleDescription>Common Filters</scheduleDescription>
                <scheduleUUID>fa757330-b4a8-4047-9b96-745a48b1d1b7</scheduleUUID>
             </schedules>
             <schedules xsi:nil="true" xmlns:xsi="http://www.w3.org/2001/XMLSchema-instance"/>
             <schedules>
                <frequency>
                   <frequencyCode>SATURDAY</frequencyCode>
                   <frequencyUnit>6</frequencyUnit>
                   <localRunTime>0</localRunTime>
                   <localTimezoneCode>AUSTRALIA/SYDNEY</localTimezoneCode>
                </frequency>
                <lastRunDateTimeGMT>2018-02-19T00:00:00+11:00</lastRunDateTimeGMT>
                <lastRunError>com.hof.util.ActionErrorsException: java.lang.NullPointerException</lastRunError>
                <lastRunStatus>FAILURE</lastRunStatus>
                <nextRunDateTimeGMT>2018-03-10T00:00:00+11:00</nextRunDateTimeGMT>
                <scheduleActive>false</scheduleActive>
                <scheduleDescription>Common Filters</scheduleDescription>
                <scheduleUUID>f732c7a4-b81a-4788-8038-6771229596c1</scheduleUUID>
             </schedules>
             <sessionId>ba906c4149a72b2f3c750467a31adf72</sessionId>
             <statusCode>SUCCESS</statusCode>
          </return>
       </ns2:remoteAdministrationCallResponse>
    </S:Body>
</S:Envelope>
```
### Java

• web

```
AdministrationServiceRequest rsr = new AdministrationServiceRequest();
rsr.setLoginId(this.username);
rsr.setPassword(this.password);
// This is the primary organization
rsr.setOrgId(new Integer(1));
rsr.setFunction("LISTSCHEDULES");
```
rsr.setOrgRef("org1");

AdministrationServiceResponse rs = adminService.remoteAdministrationCall(rsr);

web

 $\bullet$ 

 $\bullet$ 

StatusCodeSchedules

- 1. **ws\_listschedules.jsp**
- 2. rootYellowfin/appserver/webapps/ROOT
- 3.
- 4. **http://<host>:<port>/ws\_listschedules.jsp**

```
\geq/*
* LISTSCHEDULES Example. ws_listschedules.jsp
* A more complete example can be found in ws_admin_schedule_management.jsp
*/
%>
<%@ page language="java" contentType="text/html; charset=UTF-8" %>
<%@ page import="java.text.*" %>
<%@ page import="java.util.*" %>
<%@ page import="com.hof.mi.web.service.*" %>
<%@ page import="com.hof.mi.web.service.schedule.*" %>
<%@ page import="com.hof.web.form.*" %>
\epsilon %
AdministrationServiceService s_adm = new AdministrationServiceServiceLocator("localhost",8080, "/services
/AdministrationService", false); // adjust host and port number
AdministrationServiceSoapBindingStub adminService = (AdministrationServiceSoapBindingStub) s_adm.
getAdministrationService();
AdministrationServiceRequest rsr = new AdministrationServiceRequest();
rsr.setLoginId("admin@yellowfin.com.au"); // provide your Yellowfin web services admin account
rsr.setPassword("test"); // change to the password of the above account
rsr.setOrgId(1);
rsr.setFunction("LISTSCHEDULES");
AdministrationServiceResponse rs = adminService.remoteAdministrationCall(rsr);
if ("SUCCESS".equals(rs.getStatusCode()) ) {
    AdministrationSchedule[] schedules = rs.getSchedules();
   out.write("Loaded " + schedules.length + " schedules: <br>");
    for (AdministrationSchedule as: schedules) {
        out.write("Schedule " + as.getScheduleUUID() + "<br>");
     }
} else {
    out.write("Failure");
    out.write(" Code: " + rs.getErrorCode() );
}
%>
```
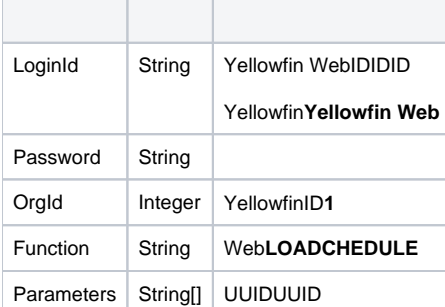

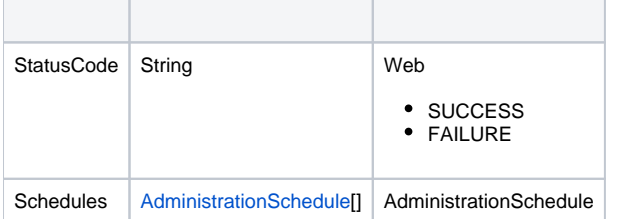

• web

```
AdministrationServiceRequest rsr = new AdministrationServiceRequest();
rsr.setLoginId(this.username);
rsr.setPassword(this.password);
// This is the primary organisation
rsr.setOrgId(new Integer(1));
rsr.setFunction("LOADSCHEDULE");
```
UUID

```
// This is the Yellowfin Schedule UUID. Adjust this value
String[] parameters ={
"SOME_UUID"
};
rsr.setParameters(parameters);
```
 $\bullet$ 

AdministrationServiceResponse rs = adminService.remoteAdministrationCall(rsr);

web

• StatusCodeSchedules

- 1. **ws\_loadschedule.jsp**
- 2. rootYellowfin/appserver/webapps/ROOT
- 3. UUID
- 4. **http://<host>:<port>/ws\_loadschedule.jsp**

```
\geq 2/*
* LOADSCHEDULE Example. ws_loadschedule.jsp.
* A more complete example can be found in ws_admin_schedule_management.jsp
*/
%>
<%@ page language="java" contentType="text/html; charset=UTF-8" %>
<%@ page import="java.text.*" %>
<%@ page import="java.util.*" %>
<%@ page import="com.hof.mi.web.service.*" %>
<%@ page import="com.hof.mi.web.service.schedule.*" %>
<%@ page import="com.hof.web.form.*" %>
\epsilon %
AdministrationServiceService s_adm = new AdministrationServiceServiceLocator("localhost",8080, "/services
/AdministrationService", false); // adjust host and port number
AdministrationServiceSoapBindingStub adminService = (AdministrationServiceSoapBindingStub) s_adm.
getAdministrationService();
AdministrationServiceRequest rsr = new AdministrationServiceRequest();
rsr.setLoginId("admin@yellowfin.com.au"); // provide your Yellowfin web services admin account
rsr.setPassword("test"); // change to the password of the above account
rsr.setOrgId(1);
rsr.setFunction("LOADSCHEDULE");
// existing Schedule UUID to load. Adjust this value
String[] parameters = {
     "SOME_UUID"
};
rsr.setParameters(parameters);
AdministrationServiceResponse rs = adminService.remoteAdministrationCall(rsr);
if ("SUCCESS".equals(rs.getStatusCode()) ) {
    AdministrationSchedule schedule = rs.getSchedule();
    out.write("Loaded schedule: " + schedule.getScheduleUUID() + "<br>");
    out.write("Schedule Type: " + schedule.getScheduleTypeCode() + "<br>");
     out.write("Description: " + schedule.getScheduleDescription() + "<br>");
    out.write("Is Active: " + schedule.isScheduleActive() + "<br>");
     out.write("Last Run Status: " + schedule.getLastRunStatus() + "<br>");
    out.write("Last Run Error: " + schedule.getLastRunError() + "<br>");
     out.write("Last Run Date: " + schedule.getLastRunDateTimeGMT() + "<br>");
    out.write("Next Run Date: " + schedule.getNextRunDateTimeGMT() + "<br>");
     // Some schedule types have extra information that you can access, see reference for details
     if (schedule instanceof ReportRefreshSchedule) {
        ReportRefreshSchedule rrs = (ReportRefreshSchedule)schedule;
       out.write("Report To Refresh: " + rrs.getReportId() + "<br>");
     }
     // these values all have different meanings depending on FrequencyType, see reference for details
     out.write("Frequency Type: " + schedule.getFrequency().getFrequencyTypeCode() + "<br>");
    out.write("Frequency Code: " + schedule.getFrequency().getFrequencyCode() + "<br>");
    out.write("Frequency Unit: " + schedule.getFrequency().getFrequencyUnit() + "<br>");
     out.write("Frequency Local Time: " + schedule.getFrequency().getLocalRunTime() + "<br>");
     out.write("Frequency Local Timezone: " + schedule.getFrequency().getLocalTimezoneCode() + "<br>");
} else {
    out.write("Failure");
    out.write(" Code: " + rs.getErrorCode() );
}
%>
```
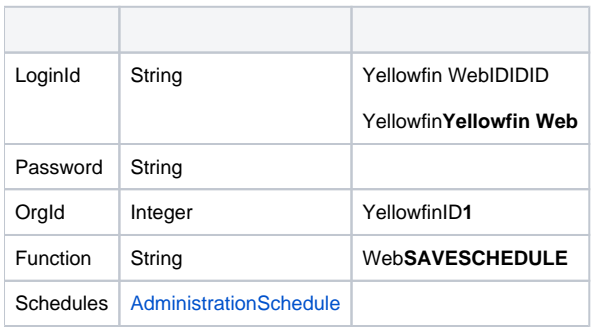

# AdministrationSchedule

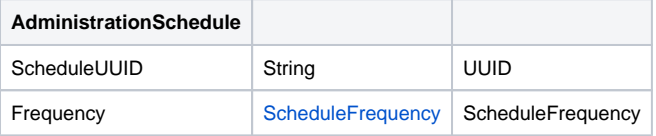

# **ScheduleFrequency**

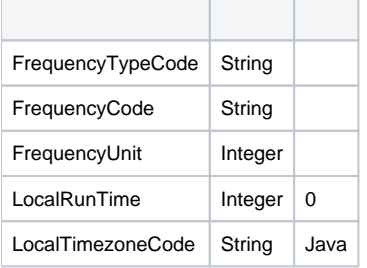

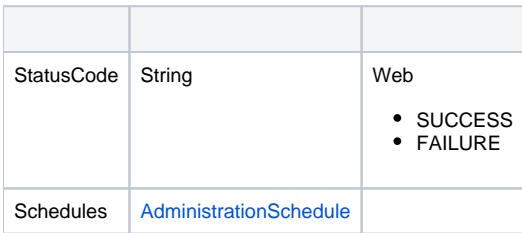

Java

```
AdministrationServiceRequest rsr = new AdministrationServiceRequest();
rsr.setLoginId(this.username);
rsr.setPassword(this.password);
// This is the primary organisation
rsr.setOrgId(new Integer(1));
rsr.setFunction("SAVESCHEDULE");
```
### FrequencyisActiveUUID

```
// This is the AdministrationSchedule which should be saved
AdministrationSchedule s = new AdministrationSchedule();
s.setScheduleUUID("SOME_KNOWN_EXISTING_UUID");
s.setActive(true);
// define the frequency information
ScheduleFrequency f = new MinutesFrequency();
f.setMinutes(5);
s.setFrequency(f);
// set the schedule in the request
rsr.setSchedule(s);
```
AdministrationServiceResponse rs = adminService.remoteAdministrationCall(rsr);

web

StatusCodeSchedules

```
1. 
ws_saveschedule.jsp
```
- 2. rootYellowfin/appserver/webapps/ROOT 3.
- 4. **http://<host>:<port>/ws\_ saveschedule.jsp**

```
<\frac{6}{6}/*
 * SAVESCHEDULE Example. ws_saveschedule.jsp.
 * A more complete example can be found in ws_admin_schedule_management.jsp
 */
%>
<%@ page language="java" contentType="text/html; charset=UTF-8" %>
<%@ page import="java.text.*" %>
<%@ page import="java.util.*" %>
<%@ page import="com.hof.mi.web.service.*" %>
<%@ page import="com.hof.mi.web.service.schedule.*" %>
<%@ page import="com.hof.web.form.*" %>
<AdministrationServiceService s_adm = new AdministrationServiceServiceLocator("localhost",8080, "/services
/AdministrationService", false); // adjust host and port number
```

```
AdministrationServiceSoapBindingStub adminService = (AdministrationServiceSoapBindingStub) s_adm.
getAdministrationService();
AdministrationServiceRequest rsr = new AdministrationServiceRequest();
rsr.setLoginId("admin@yellowfin.com.au"); // provide your Yellowfin web services admin account
rsr.setPassword("test"); // change to the password of the above account
rsr.setOrgId(1);
// normally you would load a schedule first and do some sort of modification
rsr.setFunction("LOADSCHEDULE");
// existing Schedule UUID to load. Adjust this value
String[] parameters = {
    "SOME_UUID"
};
rsr.setParameters(parameters);
AdministrationServiceResponse rs = adminService.remoteAdministrationCall(rsr);
AdministrationSchedule editingSchedule = null;
if ("SUCCESS".equals(rs.getStatusCode()) ) {
    editingSchedule = rs.getSchedule();
} else {
    out.write("LOADSCHEDULE Failure");
    out.write(" Code: " + rs.getErrorCode() );
    return;
}
editingSchedule.setScheduleActive(true);
WeeklyFrequency newFreq = new WeeklyFrequency();
newFreq.setDayOfWeek(ScheduleFrequency.MONDAY);
newFreq.setLocalRunTime(3 * 60 * 60); // 9am
newFreq.setLocalTimezoneCode("AUSTRALIA/SYDNEY");
editingSchedule.setFrequency(newFreq);
rsr.setSchedule(editingSchedule);
rsr.setParameters(null);
rsr.setFunction("SAVESCHEDULE");
rs = adminService.remoteAdministrationCall(rsr);
if ("SUCCESS".equals(rs.getStatusCode()) ) {
    AdministrationSchedule updatedSchedule = rs.getSchedule();
    out.write("Loaded schedule: " + updatedSchedule.getScheduleUUID() + "<br>");
    out.write("Schedule Type: " + updatedSchedule.getScheduleTypeCode() + "<br>");
    out.write("Description: " + updatedSchedule.getScheduleDescription() + "<br>");
    out.write("Is Active: " + updatedSchedule.isScheduleActive() + "<br>");
    out.write("Last Run Status: " + updatedSchedule.getLastRunStatus() + "<br>");
    out.write("Last Run Error: " + updatedSchedule.getLastRunError() + "<br>");
    out.write("Last Run Date: " + updatedSchedule.getLastRunDateTimeGMT() + "<br>");
    out.write("Next Run Date: " + updatedSchedule.getNextRunDateTimeGMT() + "<br>");
     // Some schedule types have extra information that you can access, see reference for details
    if (updatedSchedule instanceof ReportRefreshSchedule) {
       ReportRefreshSchedule rrs = (ReportRefreshSchedule)updatedSchedule;
       out.write("Report To Refresh: " + rrs.getReportId() + "<br>");
    }
    // these values all have different meanings depending on FrequencyType, see reference for details
    out.write("Frequency Type: " + updatedSchedule.getFrequency().getFrequencyTypeCode() + "<br>");
    out.write("Frequency Code: " + updatedSchedule.getFrequency().getFrequencyCode() + "<br>");
    out.write("Frequency Unit: " + updatedSchedule.getFrequency().getFrequencyUnit() + "<br>");
    out.write("Frequency Local Time: " + updatedSchedule.getFrequency().getLocalRunTime() + "<br>");
    out.write("Frequency Local Timezone: " + updatedSchedule.getFrequency().getLocalTimezoneCode() + "<br>");
} else {
```

```
 out.write("Failure");
```

```
 out.write(" Code: " + rs.getErrorCode() );
}
%>
```
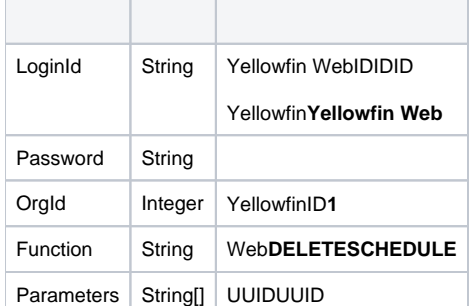

# SOAP XML

```
<soapenv:Envelope xmlns:soapenv="http://schemas.xmlsoap.org/soap/envelope/" xmlns:web="http://webservices.web.
mi.hof.com/">
   <soapenv:Header/>
    <soapenv:Body>
       <web:remoteAdministrationCall>
          <arg0>
           <loginId>admin@yellowfin.com.au</loginId>
             <password>test</password>
             <orgId>1</orgId>
             <function>DELETESCHEDULE</function>
             <parameters>
                 <string>75a2f5b5-162b-49b5-b197-53643f7dc0de</string>
             </parameters> 
          </arg0>
       </web:remoteAdministrationCall>
    </soapenv:Body>
</soapenv:Envelope>
```
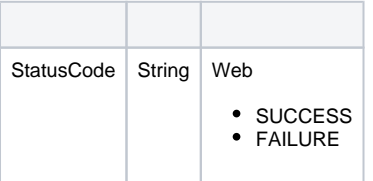

```
<S:Envelope xmlns:S="http://schemas.xmlsoap.org/soap/envelope/">
   <S:Body>
      <ns2:remoteAdministrationCallResponse xmlns:ns2="http://webservices.web.mi.hof.com/">
          <return>
             <errorCode>0</errorCode>
            <messages>Successfully Authenticated User: admin@yellowfin.com.au</messages>
            <messages>Web Service Request Complete</messages>
            <sessionId>7b8e70f20d25079f86cf26f5712d15f9</sessionId>
             <statusCode>SUCCESS</statusCode>
          </return>
      </ns2:remoteAdministrationCallResponse>
   </S:Body>
</S:Envelope>
```
#### • web

```
AdministrationServiceRequest rsr = new AdministrationServiceRequest();
rsr.setLoginId(this.username);
```

```
rsr.setPassword(this.password);
// This is the primary organisation
rsr.setOrgId(new Integer(1));
```
rsr.setFunction("DELETESCHEDULE");

 $\bullet$ 

```
// This is the Yellowfin Schedule UUID
String[] parameters ={
"SOME_UUID"
};
rsr.setParameters(parameters);
```
 $\bullet$ 

AdministrationServiceResponse rs = adminService.remoteAdministrationCall(rsr);

web

• StatusCode

- 1. **ws\_deleteschedule.jsp**
- 2. rootYellowfin/appserver/webapps/ROOT
- 3. UUID
- 4. **http://<host>:<port>/ws\_deleteschedule.jsp**

```
\geq 2/*
 * DELETESCHEDULE Example. ws_deleteschedule.jsp
 * A more complete example can be found in ws_admin_schedule_management.jsp
 */
%>
<%@ page language="java" contentType="text/html; charset=UTF-8" %>
<%@ page import="java.text.*" %>
<%@ page import="java.util.*" %>
<%@ page import="com.hof.mi.web.service.*" %>
<%@ page import="com.hof.mi.web.service.schedule.*" %>
<%@ page import="com.hof.web.form.*" %>
\epsilon %
AdministrationServiceService s_adm = new AdministrationServiceServiceLocator("localhost",8080, "/services
/AdministrationService", false); // adjust host and port number
AdministrationServiceSoapBindingStub adminService = (AdministrationServiceSoapBindingStub) s_adm.
getAdministrationService();
AdministrationServiceRequest rsr = new AdministrationServiceRequest();
rsr.setLoginId("admin@yellowfin.com.au"); // provide your Yellowfin web services admin account
rsr.setPassword("test"); // change to the password of the above account
rsr.setOrgId(1);
rsr.setFunction("DELETESCHEDULE");
String scheduleUUID = "SOME UUID";
// existing Schedule UUID to delete
String[] parameters = {
    scheduleUUID
};
rsr.setParameters(parameters);
AdministrationServiceResponse rs = adminService.remoteAdministrationCall(rsr);
if ("SUCCESS".equals(rs.getStatusCode()) ) {
    out.write("Successfully deleted schedule: " + scheduleUUID);
} else {
    out.write("Failure");
    out.write(" Code: " + rs.getErrorCode() );
}
%>
```
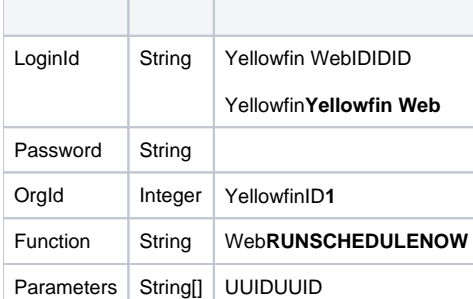

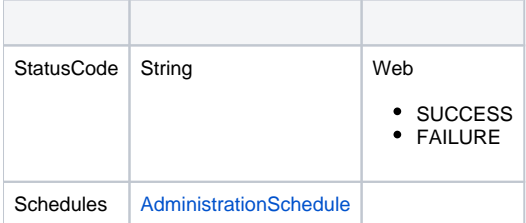

• web

```
AdministrationServiceRequest rsr = new AdministrationServiceRequest();
rsr.setLoginId(this.username);
rsr.setPassword(this.password);
// This is the primary organisation
rsr.setOrgId(new Integer(1));
rsr.setFunction("RUNSCHEDULENOW");
```
 $\bullet$ 

```
// This is the Yellowfin Schedule UUID
String[] parameters ={
"SOME_UUID"
};
rsr.setParameters(parameters);
```
 $\bullet$ 

 $\verb|AdministrationServiceResponse rs = adminService.cemoteAdministrationCall(rsr)|;\\$ 

web

StatusCodeSchedules

web

- 1. **ws\_runschedulenow.jsp**
- 2. rootYellowfin/appserver/webapps/ROOT
- 3. UUID
- 4. **http://<host>:<port>/ws\_runschedulenow.jsp**

 $<\!^{\circ}_{\circ}$ /\*

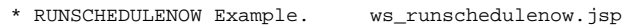

\* A more complete example can be found in ws\_admin\_schedule\_management.jsp

\*/

```
<%@ page language="java" contentType="text/html; charset=UTF-8" %>
<%@ page import="java.text.*" %>
<%@ page import="java.util.*" %>
<%@ page import="com.hof.mi.web.service.*" %>
<%@ page import="com.hof.mi.web.service.schedule.*" %>
<%@ page import="com.hof.web.form.*" %>
<\frac{6}{6}AdministrationServiceService s_adm = new AdministrationServiceServiceLocator("localhost",8080, "/services
/AdministrationService", false); // adjust host and port number
AdministrationServiceSoapBindingStub adminService = (AdministrationServiceSoapBindingStub) s_adm.
getAdministrationService();
AdministrationServiceRequest rsr = new AdministrationServiceRequest();
rsr.setLoginId("admin@yellowfin.com.au"); // provide your Yellowfin web services admin account
rsr.setPassword("test"); // change to the password of the above account
rsr.setOrgId(1);
rsr.setFunction("RUNSCHEDULENOW");
// existing Schedule UUID to submit for running
String scheduleUUID = "SOME_UUID";
String[] parameters = {
    scheduleUUID
};
rsr.setParameters(parameters);
AdministrationServiceResponse rs = adminService.remoteAdministrationCall(rsr);
if ("SUCCESS".equals(rs.getStatusCode()) ) {
    out.write("Successfully submitted schedule " + scheduleUUID + " to be run.");
    // NOTE: some properties like last run status/date, etc will not yet be updated,
    // since this call only submits the schedule for run and does not wait until it is complete.
    AdministrationSchedule updatedSchedule = rs.getSchedule();
    out.write("Loaded schedule: " + updatedSchedule.getScheduleUUID() + "<br>");
    out.write("Schedule Type: " + updatedSchedule.getScheduleTypeCode() + "<br>");
    out.write("Description: " + updatedSchedule.getScheduleDescription() + "<br>");
    out.write("Is Active: " + updatedSchedule.isScheduleActive() + "<br>");
    out.write("Last Run Status: " + updatedSchedule.getLastRunStatus() + "<br>");
    out.write("Last Run Error: " + updatedSchedule.getLastRunError() + "<br>");
    out.write("Last Run Date: " + updatedSchedule.getLastRunDateTimeGMT() + "<br>");
    out.write("Next Run Date: " + updatedSchedule.getNextRunDateTimeGMT() + "<br>");
     // Some schedule types have extra information that you can access, see reference for details
    if (updatedSchedule instanceof ReportRefreshSchedule) {
       ReportRefreshSchedule rrs = (ReportRefreshSchedule)updatedSchedule;
       out.write("Report To Refresh: " + rrs.getReportId() + "<br>");
 }
    // these values all have different meanings depending on FrequencyType, see reference for details
    out.write("Frequency Type: " + updatedSchedule.getFrequency().getFrequencyTypeCode() + "<br>");
    out.write("Frequency Code: " + updatedSchedule.getFrequency().getFrequencyCode() + "<br>");
    out.write("Frequency Unit: " + updatedSchedule.getFrequency().getFrequencyUnit() + "<br>");
    out.write("Frequency Local Time: " + updatedSchedule.getFrequency().getLocalRunTime() + "<br>");
    out.write("Frequency Local Timezone: " + updatedSchedule.getFrequency().getLocalTimezoneCode() + "<br>");
} else {
    out.write("Failure");
    out.write(" Code: " + rs.getErrorCode() );
}
%>
```
%>

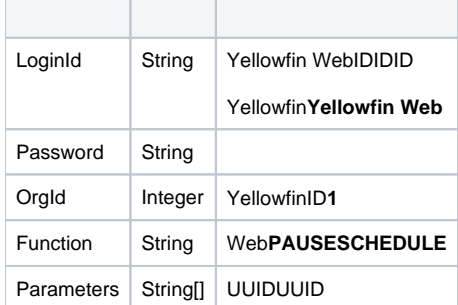

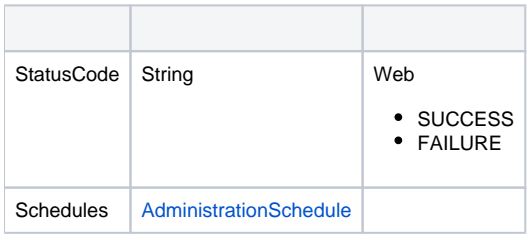

# • web

 $\bullet$ 

 $\bullet$ 

AdministrationServiceRequest rsr = new AdministrationServiceRequest(); rsr.setLoginId(this.username); rsr.setPassword(this.password); // This is the primary organisation rsr.setOrgId(new Integer(1)); rsr.setFunction("PAUSESCHEDULE");

```
// This is the Yellowfin Schedule UUID
String[] parameters ={
"SOME_UUID"
};
rsr.setParameters(parameters);
```
 $\verb|AdministrationServiceResponse rs = admins service.remosted minimisationCall(rsr);$ 

StatusCodeSchedules

- 1. **ws\_pauseschedule.jsp**
- 2. rootYellowfin/appserver/webapps/ROOT
- 3. UUID
- 4. **http://<host>:<port>/ws\_pauseschedule.jsp**

```
</*
 * PAUSESCHEDULE Example. ws_pauseschedule.jsp
 * A more complete example can be found in ws_admin_schedule_management.jsp
 */
%>
<%@ page language="java" contentType="text/html; charset=UTF-8" %>
<%@ page import="java.text.*" %>
<%@ page import="java.util.*" %>
<%@ page import="com.hof.mi.web.service.*" %>
<%@ page import="com.hof.mi.web.service.schedule.*" %>
<%@ page import="com.hof.web.form.*" %>
\epsilon %
AdministrationServiceService s_adm = new AdministrationServiceServiceLocator("localhost",8080, "/services
/AdministrationService", false); // adjust host and port number
AdministrationServiceSoapBindingStub adminService = (AdministrationServiceSoapBindingStub) s_adm.
getAdministrationService();
AdministrationServiceRequest rsr = new AdministrationServiceRequest();
rsr.setLoginId("admin@yellowfin.com.au"); // provide your Yellowfin web services admin account
rsr.setPassword("test"); // change to the password of the above account
rsr.setOrgId(1);
rsr.setFunction("PAUSESCHEDULE");
// existing Schedule UUID to submit for running
String scheduleUUID = "SOME UUID";
String[] parameters = {
   scheduleUUID
};
rsr.setParameters(parameters);
AdministrationServiceResponse rs = adminService.remoteAdministrationCall(rsr);
if ("SUCCESS".equals(rs.getStatusCode()) ) {
    out.write("Successfully paused schedule " + scheduleUUID);
    AdministrationSchedule updatedSchedule = rs.getSchedule();
    out.write("Loaded schedule: " + updatedSchedule.getScheduleUUID() + "<br>");
     out.write("Schedule Type: " + updatedSchedule.getScheduleTypeCode() + "<br>");
     out.write("Description: " + updatedSchedule.getScheduleDescription() + "<br>");
     out.write("Is Active: " + updatedSchedule.isScheduleActive() + "<br>");
     out.write("Last Run Status: " + updatedSchedule.getLastRunStatus() + "<br>");
    out.write("Last Run Error: " + updatedSchedule.getLastRunError() + "<br>");
    out.write("Last Run Date: " + updatedSchedule.getLastRunDateTimeGMT() + "<br>");
    out.write("Next Run Date: " + updatedSchedule.getNextRunDateTimeGMT() + "<br>");
     // Some schedule types have extra information that you can access, see reference for details
     if (updatedSchedule instanceof ReportRefreshSchedule) {
       ReportRefreshSchedule rrs = (ReportRefreshSchedule)updatedSchedule;
       out.write("Report To Refresh: " + rrs.getReportId() + "<br>");
     }
     // these values all have different meanings depending on FrequencyType, see reference for details
     out.write("Frequency Type: " + updatedSchedule.getFrequency().getFrequencyTypeCode() + "<br>");
    out.write("Frequency Code: " + updatedSchedule.getFrequency().getFrequencyCode() + "<br>");
    out.write("Frequency Unit: " + updatedSchedule.getFrequency().getFrequencyUnit() + "<br>");
    out.write("Frequency Local Time: " + updatedSchedule.getFrequency().getLocalRunTime() + "<br>");
    out.write("Frequency Local Timezone: " + updatedSchedule.getFrequency().getLocalTimezoneCode() + "<br>");
} else {
    out.write("Failure");
    out.write(" Code: " + rs.getErrorCode() );
}
%>
```
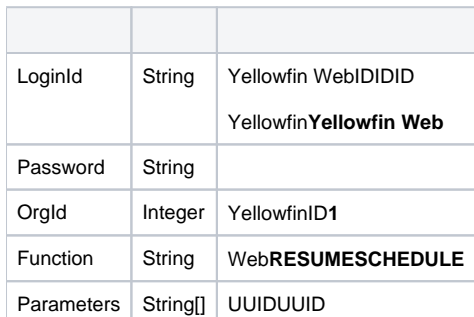

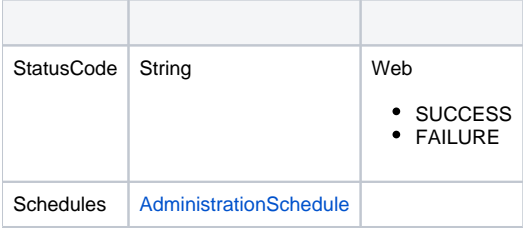

### • web

 $\bullet$ 

 $\bullet$ 

```
\label{def:admin} {\tt AdministrationServiceRequest}\;\;{\tt rsr}\;\;=\;\;{\tt new}\;\;{\tt AdministrationServiceRequest}() \;{\tt i}rsr.setLoginId(this.username);
rsr.setPassword(this.password);
// This is the primary organisation
rsr.setOrgId(new Integer(1));
rsr.setFunction("RESUMESCHEDULE");
```

```
// This is the Yellowfin Schedule UUID
String[] parameters ={
"SOME_UUID"
};
rsr.setParameters(parameters);
```
web true

AdministrationServiceResponse rs = adminService.remoteAdministrationCall(rsr);

web

StatusCodeSchedules

- 1. **ws\_resumeschedule.jsp**
- 2. rootYellowfin/appserver/webapps/ROOT
- 3. UUID
- 4. **http://<host>:<port>/ws\_resumeschedule.jsp**

```
</*
* RESUMESCHEDULE Example. ws_resumeschedule.jsp
* A more complete example can be found in ws_admin_schedule_management.jsp
*/
%>
<%@ page language="java" contentType="text/html; charset=UTF-8" %>
<%@ page import="java.text.*" %>
<%@ page import="java.util.*" %>
<%@ page import="com.hof.mi.web.service.*" %>
<%@ page import="com.hof.mi.web.service.schedule.*" %>
<%@ page import="com.hof.web.form.*" %>
\geqAdministrationServiceService s_adm = new AdministrationServiceServiceLocator("localhost",8080, "/services
/AdministrationService", false); // adjust host and port number
AdministrationServiceSoapBindingStub adminService = (AdministrationServiceSoapBindingStub) s_adm.
getAdministrationService();
AdministrationServiceRequest rsr = new AdministrationServiceRequest();
rsr.setLoginId("admin@yellowfin.com.au"); // provide your Yellowfin web services admin account
rsr.setPassword("test"); // change to the password of the above account
rsr.setOrgId(1);
rsr.setFunction("RESUMESCHEDULE");
// existing Schedule UUID to submit for running
String scheduleUUID = "SOME UUID";
String[] parameters = {
scheduleUUID
};
rsr.setParameters(parameters);
AdministrationServiceResponse rs = adminService.remoteAdministrationCall(rsr);
if ("SUCCESS".equals(rs.getStatusCode()) ) {
out.write("Successfully resumed schedule " + scheduleUUID);
AdministrationSchedule updatedSchedule = rs.getSchedule();
out.write("Loaded schedule: " + updatedSchedule.getScheduleUUID() + "<br>");
out.write("Schedule Type: " + updatedSchedule.getScheduleTypeCode() + "<br>");
out.write("Description: " + updatedSchedule.getScheduleDescription() + "<br>");
out.write("Is Active: " + updatedSchedule.isScheduleActive() + "<br>");
out.write("Last Run Status: " + updatedSchedule.getLastRunStatus() + "<br>");
out.write("Last Run Error: " + updatedSchedule.getLastRunError() + "<br>");
out.write("Last Run Date: " + updatedSchedule.getLastRunDateTimeGMT() + "<br>");
out.write("Next Run Date: " + updatedSchedule.getNextRunDateTimeGMT() + "<br>");
// Some schedule types have extra information that you can access, see reference for details
if (updatedSchedule instanceof ReportRefreshSchedule) {
ReportRefreshSchedule rrs = (ReportRefreshSchedule)updatedSchedule;
out.write("Report To Refresh: " + rrs.getReportId() + "<br>");
}
// these values all have different meanings depending on FrequencyType, see reference for details
out.write("Frequency Type: " + updatedSchedule.getFrequency().getFrequencyTypeCode() + "<br>");
out.write("Frequency Code: " + updatedSchedule.getFrequency().getFrequencyCode() + "<br>");
out.write("Frequency Unit: " + updatedSchedule.getFrequency().getFrequencyUnit() + "<br>");
out.write("Frequency Local Time: " + updatedSchedule.getFrequency().getLocalRunTime() + "<br>");
out.write("Frequency Local Timezone: " + updatedSchedule.getFrequency().getLocalTimezoneCode() + "<br>");
} else {
out.write("Failure");
out.write(" Code: " + rs.getErrorCode() );
}
%>
```